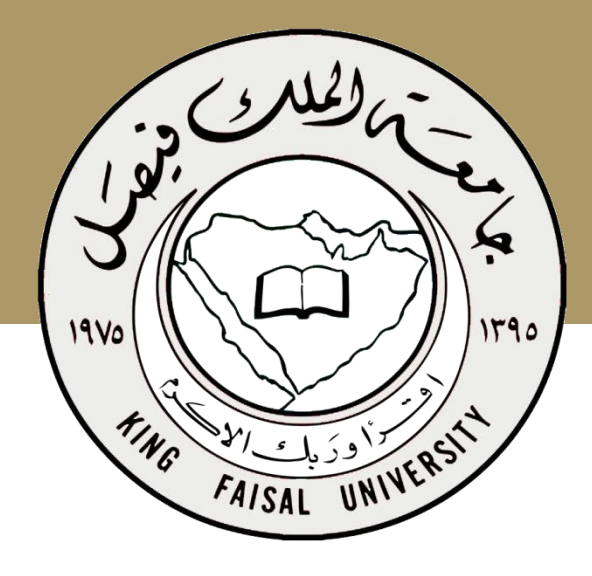

**جامعة الملك فيصل عمادة التعلم اإللكتروني والتعليم عن بعد**

**اسم المقرر مبادىء الرياضيات )1(**

**د.أسامة حنفي محمود األستاذ المشارك بقسم األساليب الكمية**

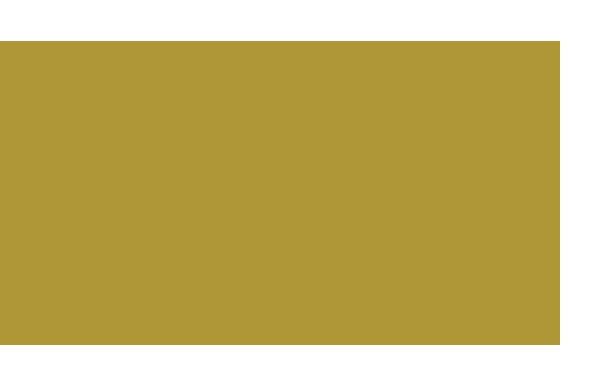

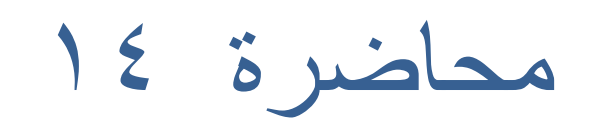

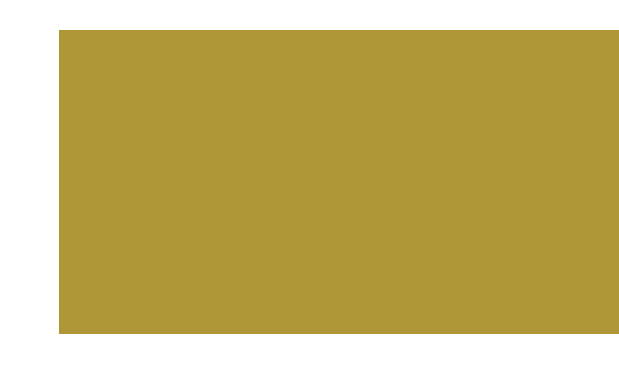

**المحددات والمصفوفات**

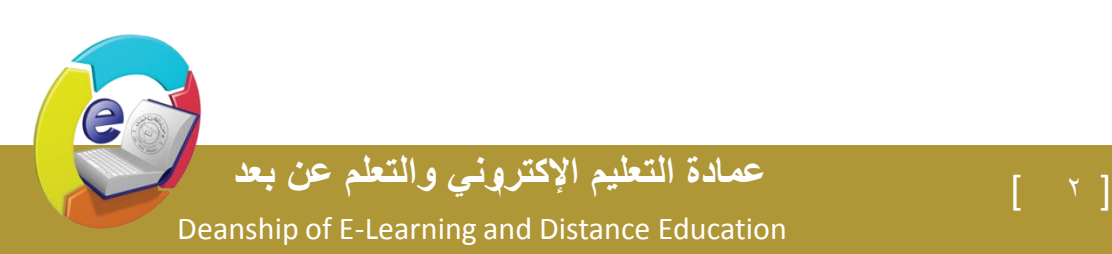

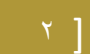

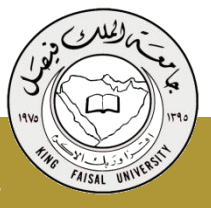

- المحددات أول ا

### المحدد من الرتبة الثانية يكون على الصورة التالية **أ11 أ21**  $\overline{1}$

## $(117 \text{K}) \cdot \text{S} = (111 \text{K}) \cdot \text{S} = (111 \text{K}) \cdot \text{S} = 121 \cdot \text{S}$

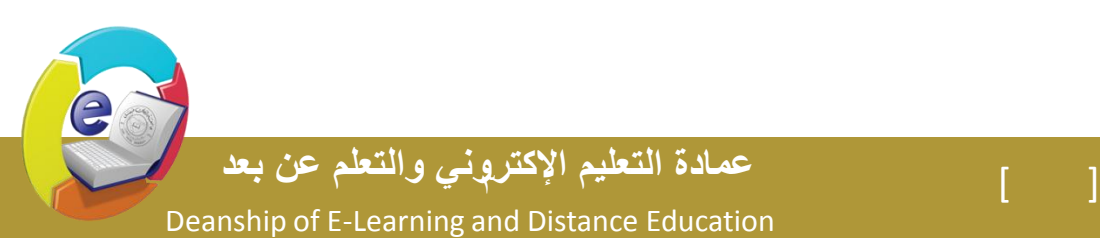

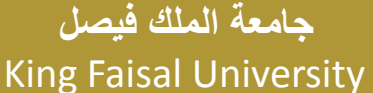

مثال: أوجد قيمة المحدد

**جامعة الملك فيصل**

الحل:  $(Y \times Y) - (X \times 0) = 1$ قيمة المحدد = (  $(X \times 0)$  $19 = Y1 - 21 = 1$ 

**3 5**

**8 7**

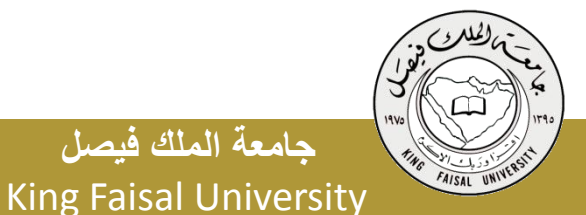

[ ] **عمادة التعليم اإلكتروني والتعلم عن بعد** 4

e

مثال: أوجد قيمة المحدد

الحل:  $(1-x^{\xi}) - (1-x^{\xi}) = 0$ قيمة المحدد = (  $-7 \times 10^{-10}$  $12 = 2 + 1A$  =

**1- 3-**

**6 4**

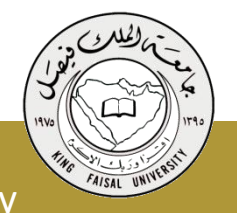

Deanship of E-Learning and Distance Education [ ] **عمادة التعليم اإلكتروني والتعلم عن بعد** 5

e

مثال: أوجد قيمة المحدد

**جامعة الملك فيصل**

الحل:  $(3 \times 12) - (12 \times 12) = 12.$  قَيمة المحدد = ( -7× )  $547 = 15 + 56 =$ **4 12- 2- 3-**

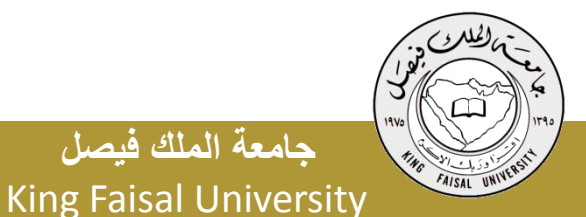

Deanship of E-Learning and Distance Education

e

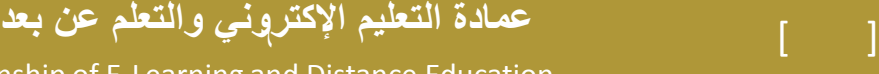

# استخدام المحددات فى حل المعادلت

باستخدام المحددات حل المعادلت التالية :

- 5 س + 2 ص= 19  $3 - 20 = 10$
- الحل : حتى يمكن إيجاد قيمتى كلاً من س و ص يتم حساب ا ∆ و∆س و∆ص كما يلى :
	- ∆ ويحتوى على معامالت س و ص

**جامعة الملك فيصل**

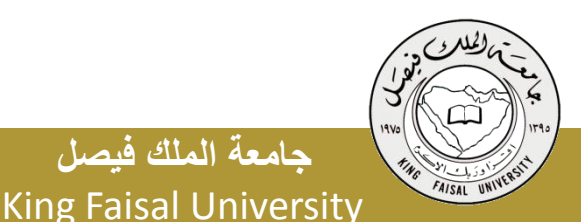

[ ] **عمادة التعليم اإلكتروني والتعلم عن بعد** 7

$$
(\forall x^{\xi}) - (\lbrace \cdot, x^{\circ} \rbrace) = \Bigg| \begin{array}{cc} \vdots & \vdots \\ \vdots & \vdots \\ \vdots & \vdots \\ \vdots & \vdots \end{array} \Bigg| = \Delta
$$

$$
\Delta \omega_0 e_{\mu} \tilde{r}_{\mu} = \begin{vmatrix} 1 & \mu_0 \\ \mu_1 \\ \mu_2 \\ \mu_3 \end{vmatrix} = \begin{pmatrix} 1 + \mu_0 \\ \mu_1 \\ \mu_2 \end{pmatrix} = \begin{pmatrix} 1 + \mu_0 \\ \mu_1 \\ \mu_2 \end{pmatrix} = \begin{pmatrix} 1 + \mu_0 \\ \mu_1 \\ \mu_2 \end{pmatrix} = \begin{pmatrix} 1 + \mu_0 \\ \mu_1 \\ \mu_2 \end{pmatrix} = \begin{pmatrix} 1 + \mu_0 \\ \mu_1 \\ \mu_2 \end{pmatrix}
$$

$$
\Delta = \Delta
$$
\n
$$
\Delta = \frac{1}{2}
$$
\n
$$
\Delta = \frac{1}{2}
$$
\n
$$
\Delta = \frac{1}{2}
$$
\n
$$
\Delta = \frac{1}{2}
$$
\n
$$
\Delta = \frac{1}{2}
$$
\n
$$
\Delta = \frac{1}{2}
$$
\n
$$
\Delta = \frac{1}{2}
$$
\n
$$
\Delta = \frac{1}{2}
$$
\n
$$
\Delta = \frac{1}{2}
$$
\n
$$
\Delta = \frac{1}{2}
$$
\n
$$
\Delta = \frac{1}{2}
$$
\n
$$
\Delta = \frac{1}{2}
$$
\n
$$
\Delta = \frac{1}{2}
$$
\n
$$
\Delta = \frac{1}{2}
$$
\n
$$
\Delta = \frac{1}{2}
$$
\n
$$
\Delta = \frac{1}{2}
$$
\n
$$
\Delta = \frac{1}{2}
$$
\n
$$
\Delta = \frac{1}{2}
$$
\n
$$
\Delta = \frac{1}{2}
$$
\n
$$
\Delta = \frac{1}{2}
$$
\n
$$
\Delta = \frac{1}{2}
$$
\n
$$
\Delta = \frac{1}{2}
$$
\n
$$
\Delta = \frac{1}{2}
$$
\n
$$
\Delta = \frac{1}{2}
$$
\n
$$
\Delta = \frac{1}{2}
$$
\n
$$
\Delta = \frac{1}{2}
$$
\n
$$
\Delta = \frac{1}{2}
$$
\n
$$
\Delta = \frac{1}{2}
$$
\n
$$
\Delta = \frac{1}{2}
$$
\n
$$
\Delta = \frac{1}{2}
$$
\n
$$
\Delta = \frac{1}{2}
$$
\n
$$
\Delta = \frac{1}{2}
$$
\n
$$
\Delta = \frac{1}{2}
$$
\n
$$
\Delta = \frac{1}{2}
$$
\n
$$
\Delta = \frac{1}{2}
$$
\n
$$
\Delta = \frac{1}{2}
$$
\n
$$
\Delta = \frac{1}{2}
$$
\n
$$
\Delta = \frac{1}{2}
$$
\n
$$
\Delta = \frac{1}{2}
$$
\n
$$
\Delta = \frac{1}{2}
$$
\n
$$
\Delta = \frac{1}{2}
$$
\n
$$
\Delta = \frac{1}{
$$

G

King Faisal University **جامعة الملك فيصل**

FAISAL UNIVER

Deanship of E-Learning and Distance Education [ ] **عمادة التعليم اإلكتروني والتعلم عن بعد** 8

وبالتالى يمكن الحصول على قيمة س و ص كما يلى :

 $\mathcal{N} = \mathcal{N} - \mathcal{N} - \math$ 

 $\Upsilon = \Upsilon - \Upsilon - \Upsilon$  / 17- / 13-  $\Delta = \Delta / \Delta = 7$ 

**جامعة الملك فيصل**

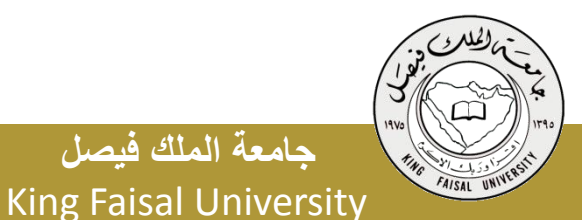

[ ] **عمادة التعليم اإلكتروني والتعلم عن بعد** 9

$$
a^2U: dU: dU = V
$$
\n
$$
V_{\text{nu}} + V_{\text{nu}} = V
$$
\n
$$
V_{\text{nu}} - V_{\text{nu}} = -V
$$
\n
$$
V_{\text{nu}} - V_{\text{nu}} = -V
$$
\n
$$
V_{\text{nu}} = \frac{1}{2} \times \frac{1}{2} \times \frac{1}{2}
$$

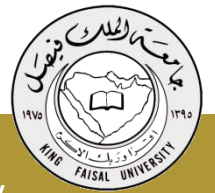

Deanship of E-Learning and Distance Education

e

$$
\begin{array}{c|c|c|c|c|c} (\nabla \times ' \cdot -) - (\nabla \cdot \times ') & = & \begin{vmatrix} \cdot & \cdot & \cdot & \cdot \\ \cdot & \cdot & \cdot & \cdot & \cdot \\ \cdot & \cdot & \cdot & \cdot & \cdot \end{vmatrix} = \nabla \times \cdot \cdot \cdot \begin{vmatrix} \cdot & \cdot & \cdot & \cdot \\ \cdot & \cdot & \cdot & \cdot & \cdot \\ \cdot & \cdot & \cdot & \cdot & \cdot \end{vmatrix} = \nabla \times \cdot \cdot \cdot \begin{vmatrix} \cdot & \cdot & \cdot & \cdot \\ \cdot & \cdot & \cdot & \cdot & \cdot \\ \cdot & \cdot & \cdot & \cdot & \cdot \end{vmatrix} = \nabla \times \cdot \cdot \cdot \begin{vmatrix} \cdot & \cdot & \cdot & \cdot & \cdot \\ \cdot & \cdot & \cdot & \cdot & \cdot \\ \cdot & \cdot & \cdot & \cdot & \cdot & \cdot \end{vmatrix} = \nabla \times \cdot \cdot \cdot \begin{vmatrix} \cdot & \cdot & \cdot & \cdot & \cdot \\ \cdot & \cdot & \cdot & \cdot & \cdot \\ \cdot & \cdot & \cdot & \cdot & \cdot & \cdot \end{vmatrix} = \nabla \times \cdot \cdot \cdot \begin{vmatrix} \cdot & \cdot & \cdot & \cdot & \cdot \\ \cdot & \cdot & \cdot & \cdot & \cdot & \cdot \\ \cdot & \cdot & \cdot & \cdot & \cdot & \cdot \end{vmatrix} = \nabla \times \cdot \cdot \cdot \begin{vmatrix} \cdot & \cdot & \cdot & \cdot & \cdot \\ \cdot & \cdot & \cdot & \cdot & \cdot & \cdot \\ \cdot & \cdot & \cdot & \cdot & \cdot & \cdot \end{vmatrix} = \nabla \times \cdot \cdot \cdot \begin{vmatrix} \cdot & \cdot & \cdot & \cdot & \cdot \\ \cdot & \cdot & \cdot & \cdot &
$$

$$
\omega = \Delta \omega \setminus \Delta = \Gamma \Upsilon - \Gamma \Upsilon = -\Gamma
$$

$$
\omega = \Delta \omega
$$

$$
\Gamma = \Upsilon \Upsilon - \Gamma \Upsilon \Upsilon = \Upsilon
$$

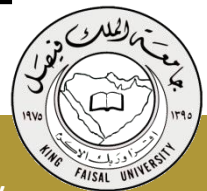

 $\bigodot$ 

Deanship of E-Learning and Distance Education

المحددات من الرتبة الثالثة

مثال أوجد قيمة المحدد حتى يمكن إيجاد قيمة هذا المحدد يتم استخدام عناصر الصف األول كما يلى: قيمة المحدد = 5 - 4 + 2 **3 1-**  $($   $\cdot$   $\vee$   $)$   $\vee$   $+$   $($   $\cdot$   $\vee$   $)$   $\le$   $($   $\vee$   $)$   $\vee$   $)$   $\circ$   $=$  $V_X$   $Y + V_X$   $Y = VY - X = 2$  $1.9- = 12 + \ldots$   $110- =$ **2 4 5 3 1- 1 2 7 0 2 7 3 1 2 0 1- 1 7 0**

King Faisal University **جامعة الملك فيصل**

المحددات من الرتبة الثالثة

مثال أوجد قيمة المحدد حتى يمكن إيجاد قيمة هذا المحدد يتم استخدام عناصر الصف األول كما يلى: قيمة المحدد = ٢ | غ | 0 + | ، | ٢ | 7 | تيمة المحدد = ٢ | خ  $(17+ 2\lambda) Y + (7+ 02) 0 + (\lambda - Y7) Y =$  $7 \cdot x \vee + \circ \vee x \circ + \circ \wedge x \vee =$  $V11 = 27.4 + 700 + 07 =$ **7 5- 2 1 4 1 1 9 8 3- 9 8 1 6 9 3- 4 6 8 3-**

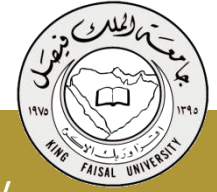

King Faisal University **جامعة الملك فيصل**

ثانياً- المصفوفات

**جامعة الملك فيصل**

يتم التركيز على العمليات الجبرية للمصفوفات كما يلى :

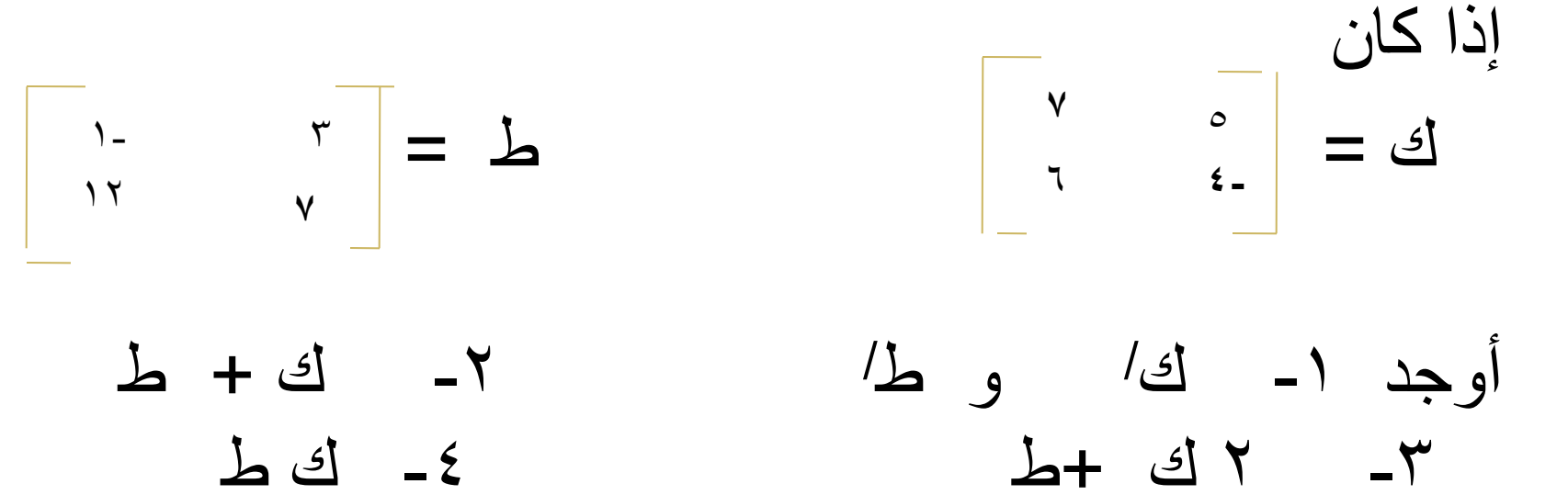

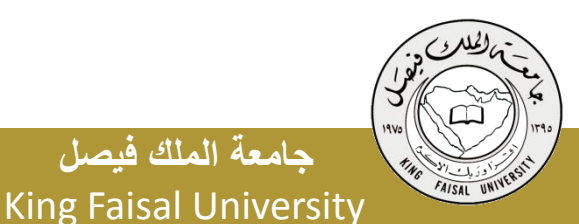

0\_ ك- ا

Deanship of E-Learning and Distance Education [ ] **عمادة التعليم اإلكتروني والتعلم عن بعد** 14

#### الحل: يمكن الحصول على ك/ و ط/ بتبديل الصفوفة أعمدة والأعمدة صفوف كما يلى: ك = ط / 5 **4-**  $\vert$   $\vert$   $\vert$ -2 ك + ط يتم جمع كل رقم مع الموجود فى نفس مكانه من المصفوفة الأخرى كما يلي 6 **7 1**  $\mathbf{v}$ **1-**  $\sqrt{2}$

 $\mathbf{r}$ 

**18 3**

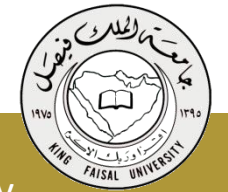

[ ] **عمادة التعليم اإلكتروني والتعلم عن بعد** 15

Deanship of E-Learning and Distance Education

King Faisal University **جامعة الملك فيصل**

ك + ط = **8**

### الحل: -3 2ك + ط يتم ضرب كل عنصر فى ك x 2 ثم جمع الناتج مع الموجود فى نفس مكانه من المصفوفة ط كما يلى ك + ط = |<sup>2</sup> 1۲ **36 6**

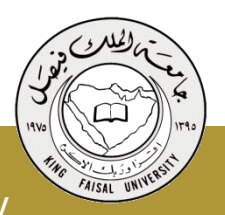

Deanship of E-Learning and Distance Education [ ] **عمادة التعليم اإلكتروني والتعلم عن بعد** 16

ضرب المصفوفات

### -4 ك ط يتم ضرب عناصر الصفوف فى المصفوفة ك x عناصر أعمدة المصفوفة ط ثم جمع الناتج كما يلى

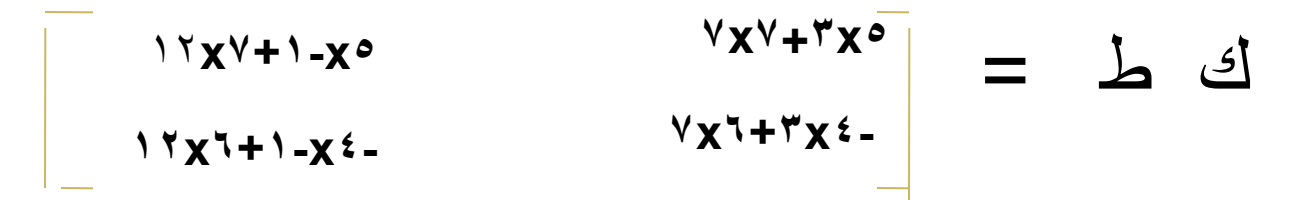

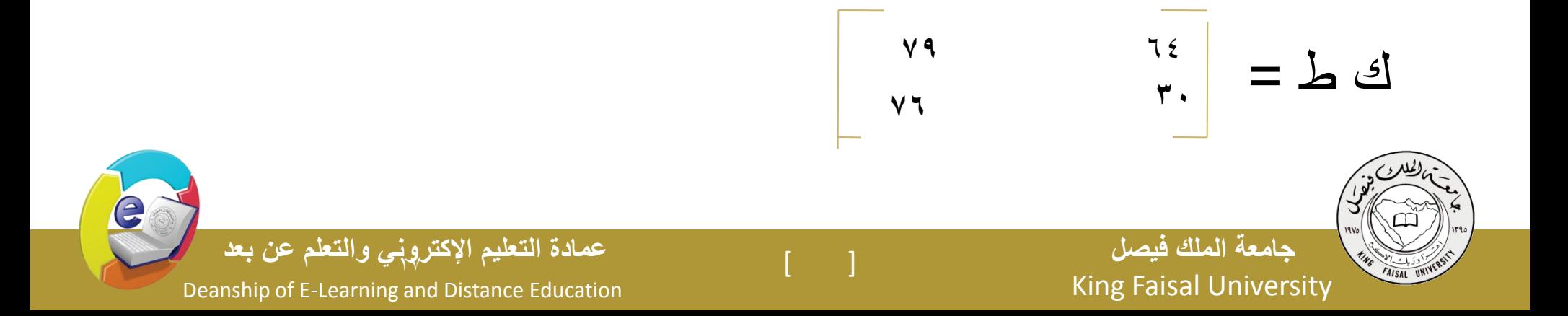

مقلوب المصفوفة

 -5 يرمز إلى مقلبو بالمصفوفة ك بــ ك1- حيث أن مقلوب المصفوفة = 1 x مصفوفة المرافقات المبدلة المحدد محدد المصفوفة ك = **7 5**  $(5-x^{\vee}) - (7x^{\circ}) =$ **6 4-**

 $0 \wedge = Y \wedge + Y \cdot =$ 

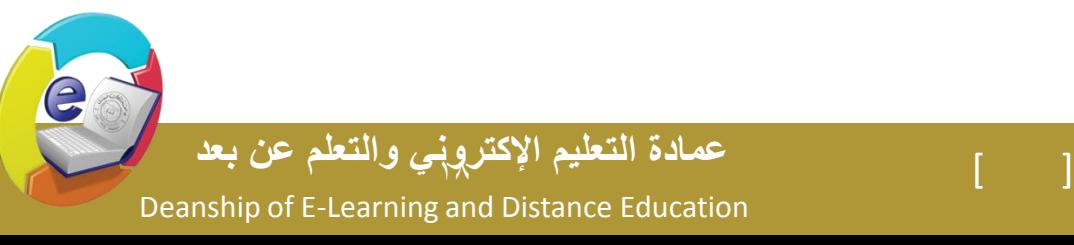

ويمكن الحصول على مصفوفة المرافقات المبدلة : تبديل أماكن عناصر القطر الرئيسى تبديل أشارات عناصر القطر الأخر مصفوفة المرافقات المبدلة = **7-** 6 1ے - ۱ مقلوب المصفوفة ك  $\Delta$  =  $\circ \wedge$  $\circ$   $\epsilon$ 6 **7-**  $\circ$   $\epsilon$ 

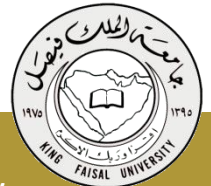

Deanship of E-Learning and Distance Education

وفى النهاية أتمنى للجميع كل التوفيق والنجاح أن شاء الله وأخر دعواهم أن الحمد هلل رب العالمين

د. أسامة حنفي محمود

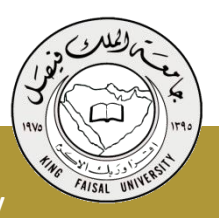

Deanship of E-Learning and Distance Education

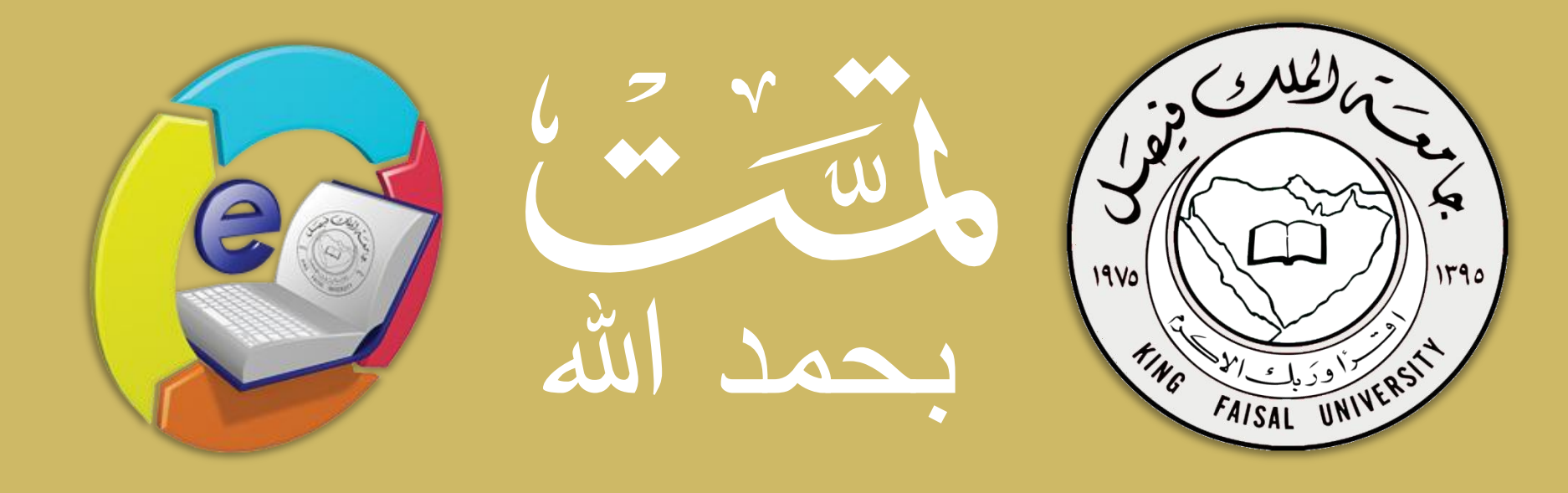